## Mass of Jupiter – Advanced Module

| Program overview                                                                                                    |                                                   |                                                                        |  |  |
|----------------------------------------------------------------------------------------------------|---------------------------------------------------|------------------------------------------------------------------------|--|--|
| Lessons needed: Flexible, but at                                                                                                    | least two separate lessons will be needed         | d                                                                      |  |  |
| This program guides teachers and students through calculating the mass of Jupiter. It looks at Kepler's third law of planetary motion, using |                                                   |                                                                        |  |  |
| SPIRIT to image Jupiter and calc                                                                                                    | ulate Jupiter's mass.                             |                                                                        |  |  |
| The workflow requires some algebra and trigonometry, including the use of Pythagorean's theorem. Students may need prior knowled             |                                                   |                                                                        |  |  |
| time to learn, Pythagorean thec                                                                                                    | rem and the order of operations.                  |                                                                        |  |  |
| This program is presented as an                                                                                                    | entire workflow and can be completed in           | n a timeframe that suits; however, you will need to allow for at least |  |  |
| two lessons as time is needed to                                                                                                    | o take the images of Jupiter using a SPIRI        | T telescope, either in live viewing or scheduler.                      |  |  |
| We will be using <u>https://www.w</u>                                                                                                    | volframalpha.com, a computational webs            | site to complete our calculations.                                     |  |  |
| Please see 'extra activities' at th                                                                                                    | e end of program for activities that may          | be suitable for before, during and after this unit of work.            |  |  |
| It is assumed teachers have a ba                                                                                                    | ackground knowledge of using Stellarium           | and SPIRIT to guide their students through it.                         |  |  |
| Skills focus:                                                                                                    | Required digital resources:                       |                                                                        |  |  |
| <ul> <li>Trigonometry</li> </ul>                                                                                                    | Device (laptop, computer, tablet) with i          | nternet access                                                         |  |  |
| <ul> <li>Kepler's laws of</li> </ul>                                                                                                    | Stellarium – (free software) <u>http://stella</u> | arium.org                                                              |  |  |
| planetary motion                                                                                                    | A FTP program (recommended free soft              | tware Filezilla <u>https://filezilla-project.org</u> )                 |  |  |
| <ul> <li>STEM skills</li> </ul>                                                                                                    | FITS liberator – (free software- converts         | s FITS files to TIF files to use in photoshop)                         |  |  |
| o Problem                                                                                                    | https://noirlab.edu/public/products/fits          | <u>sliberator/</u>                                                     |  |  |
| solving                                                                                                    |                                                   |                                                                        |  |  |
| <ul> <li>Critical analysis</li> </ul>                                                                                                    |                                                   |                                                                        |  |  |
| <ul> <li>Independent</li> </ul>                                                                                                    |                                                   |                                                                        |  |  |
| thinking                                                                                                    |                                                   |                                                                        |  |  |
| <ul> <li>Digital literacy</li> </ul>                                                                                                    |                                                   |                                                                        |  |  |
| Curriculum links:                                                                                                    |                                                   |                                                                        |  |  |
| Science                                                                                                    | Λ                                                 | Maths                                                                  |  |  |
| ATAR Physics- <b>year 12,</b> unit 3- G                                                                                                    | ravity and electromagnetism                       | nvestigate Pythagoras' Theorem and its application to solving simple   |  |  |
|                                                                                                    | p                                                 | problems involving right-angled triangles (ACMMG222) Year 9            |  |  |
|                                                                                                    |                                                   |                                                                        |  |  |

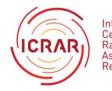

International Centre for Radio Astronomy Research

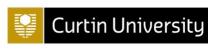

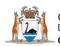

Government of Western Australia Department of the Premier and Cabinet Office of Science

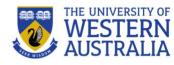

|                                                                                                    | ged peoples' understanding of the idence becomes available (ACSHE134                                             | Apply trigonometry to solve right-angled triangle problems (ACMMG224) <b>Year 9</b>                                                                 |
|----------------------------------------------------------------------------------------------------|----------------------------------------------------------------------------------------------------|----------------------------------------------------------------------------------------------------|
| Scientific understanding, including models and theories, is<br>contestable and is refined over time through a process of review by<br>the scientific community (ACSHE157 and ACSHE191) <b>Year 9 and 10</b> |                                                                                                    | Solve right-angled triangle problems including those involving direction and angles of elevation and depression (ACMMG245) <b>Year 10</b>           |
| Advances in scientific understa<br>in technology and technologica                                                                                                    | inding often rely on developments                                                                                | Substitute values into formulas to determine an unknown (ACMNA234) <b>Year 10</b>                                                                   |
|                                                                                                    |                                                                                                    | Solve simple trigonometric equations (ACMMG275) Year 10A                                                                                            |
|                                                                                                    |                                                                                                    | Apply Pythagoras' Theorem and trigonometry to solving three-<br>dimensional problems in right-angled triangles (ACMMG276) <b>Year</b><br><b>10A</b> |
| Science Inquiry Skills – year 7-10                                                                                                    |                                                                                                    | Numeracy Proficiency Strands                                                                                                    |
| <ul> <li>Planning and Conductir</li> </ul>                                                                                                    | ng                                                                                                    | Understanding                                                                                                    |
| <ul> <li>Processing and Analysin</li> </ul>                                                                                                    | ng Data and Information                                                                                          | Fluency                                                                                                    |
| <ul> <li>Evaluating</li> </ul>                                                                                                    |                                                                                                    | Problem-solving                                                                                                    |
| <ul> <li>Communicating</li> </ul>                                                                                                    |                                                                                                    | Reasoning                                                                                                    |
| Digital Technologies – year 7 -                                                                                                    | - 10                                                                                                    | General capabilities:                                                                                                    |
| <ul> <li>Collecting, managing, and analysing data</li> </ul>                                                                                                    |                                                                                                    | Numeracy                                                                                                    |
| Digital implementation                                                                                                    |                                                                                                    | ICT capabilities                                                                                                    |
| Creating solutions                                                                                                    |                                                                                                    | Critical and creative thinking                                                                                                    |
| Lesson 1 Prequisites:                                                                                                    | 1.Kepler's 3 <sup>rd</sup> law of planetary motion is what we will be using to determine the mass of the Sun and |                                                                                                    |
| <ul> <li>Internet enabled</li> </ul>                                                                                                    | Jupiter. A video explaining this is more detail can be found <u>here</u> .                                       |                                                                                                    |
| devices                                                                                                    | The law we are going to be using loo                                                                             |                                                                                                    |
| <ul> <li>Mass of Jupiter<br/>workflow sheet</li> </ul>                                                                                                    |                                                                                                    | $P^2 = \frac{4\pi^2}{G} \left( \frac{a^3}{M_1 + M_2} \right)$                                                                                       |

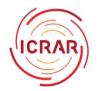

International Centre for Radio Astronomy Research

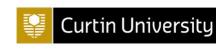

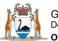

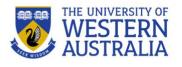

| photocopied for                                                                  |                                                                                                    |
|----------------------------------------------------------------------------------|----------------------------------------------------------------------------------------------------|
| students                                                                         | This can look confusing but when you break it down it is easier to understand.<br>$4\pi^2$ = a known number. (4x3.14 <sup>2</sup> )                                                                                                    |
| Teachers should have some<br>experience using Stellarium                         | G= another known number. It is known as Newton's gravitational constant. More on that can be found <u>here</u> .                                                                                                    |
| and SPIRIT to help students                                                      | M <sub>1</sub> +M <sub>2</sub> = the mass of two objects. E.g. the Sun and Earth or Jupiter and Europa. The mass of Europa is so insignificant when compared to Jupiter that we can just use M <sub>1</sub> .                               |
| <ul> <li>Lesson 2 Prerequisites:</li> <li>Internet enabled</li> </ul>            | a= The semimajor axis. The distance the orbiting object is from the other mass. For example, the distance<br>Europa is from Jupiter.                                                                                                    |
| <ul><li>devices</li><li>Stellarium downloaded</li><li>If using; an FTP</li></ul> | P= the orbital period of the orbiting object. In this case, how long it takes Europa to orbit Jupiter.<br>However, we don't want to know the orbital period of an object but rather the mass of an object so let's<br>rewrite the equation: |
| program                                                                          | $M_1 = \frac{4\pi^2 (a^{3)}}{G(P^2)}$                                                                                                    |
| <ul> <li>FITS liberator<br/>downloaded</li> </ul>                                |                                                                                                    |
| Teachers will need to check                                                      | To work out this equation we need to know what $a$ and $P$ equal as we already know $4\pi^2$ and $G$ .                                                                                                    |
| that the Jupiter images have been taken                                          | 2. Let's practice using this equation to figure out the mass of the Sun.<br>$M_{Sun} + M_{Earth} = \frac{4\pi^2 (a^{3)}}{G(P^2)}$                                                                                                    |
|                                                                                  | The mass of the Earth is tiny and insignificant compared to the mass of the Sun so we can reasonably represent it as:                                                                                                    |
|                                                                                  | $M_{sun} = \frac{4\pi^2 (a^{3})}{G(P^2)}$                                                                                                    |
|                                                                                  | We know what $4\pi^2$ and G are so now we need to know $a$ , (the distance between the orbiting object and the mass) and P (the length of time the orbit takes).                                                                            |
|                                                                                  |                                                                                                    |
|                                                                                  |                                                                                                    |

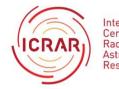

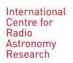

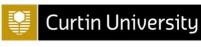

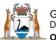

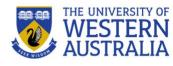

With Earth and the Sun, we know a = 1 AU and P = 1 year so we can now work out the equation as:  $M_{sun} = \frac{4\pi^2 (1 \, A U^{3)}}{G(1 \, vear^2)}$ Use <u>https://www.wolframalpha.com</u>, a computational intelligence website to work out the answer. When you type your equation into wolframalpha it should look like: (4\*pi^2\*(1 AU)^3)/(G\*(1 year)^2) Pay attention to the placement of brackets. The answer from wolframalpha is 1.991x10<sup>30</sup> kg, which is correct. (within an acceptable range of error) 3. Now students know how to use Kepler's third law to calculate mass we are going to do the same for Jupiter. One of the SPIRIT telescopes, needs to be set up to take an image of Jupiter and its Galilean moons. Use SPIRIT to get images by: a) Live viewing- If you are using live viewing and would like students to create a plan to practice their coding skills use the information here. Please note: If using live viewing teachers need to book the appropriate time on SPIRIT 2. Students or teachers will need to log in at the requested time to complete their viewing plan and live viewing. b) Scheduling- If you are using the scheduler then students should follow the instructions here. Please note: Students or teachers will need to include an email address in the schedule browser section of the web interface to make sure they get notified when the images are ready. As Jupiter is a very bright object that is close to the telescopes, the exposure time should be set to **0.1** seconds and binning MUST be set to 1. An example of this set up as a viewing project on SPIRIT 4 is shown below.

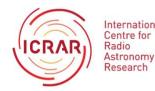

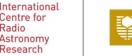

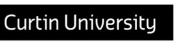

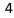

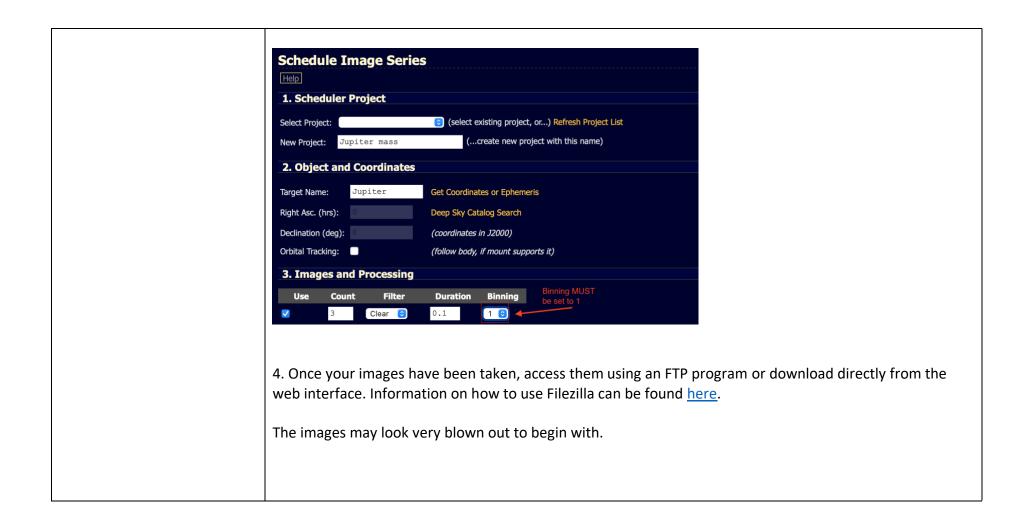

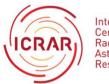

International Centre for Radio Astronomy Research

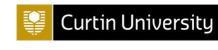

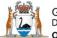

Government of Western Australia Department of the Premier and Cabinet Office of Science

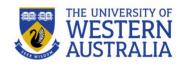

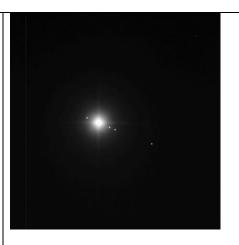

However, once you have used Fits Liberator to convert the images to tiff files, you will be able to see Jupiter and its' moons clearly.

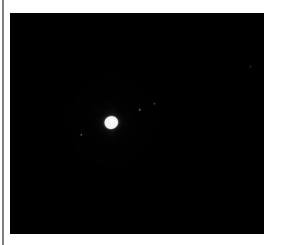

Information on using Fits Liberator to convert your files can be found <u>here</u>.

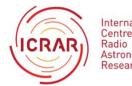

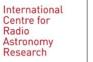

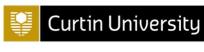

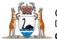

Government of Western Australia Department of the Premier and Cabinet Office of Science

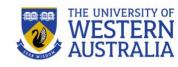

6

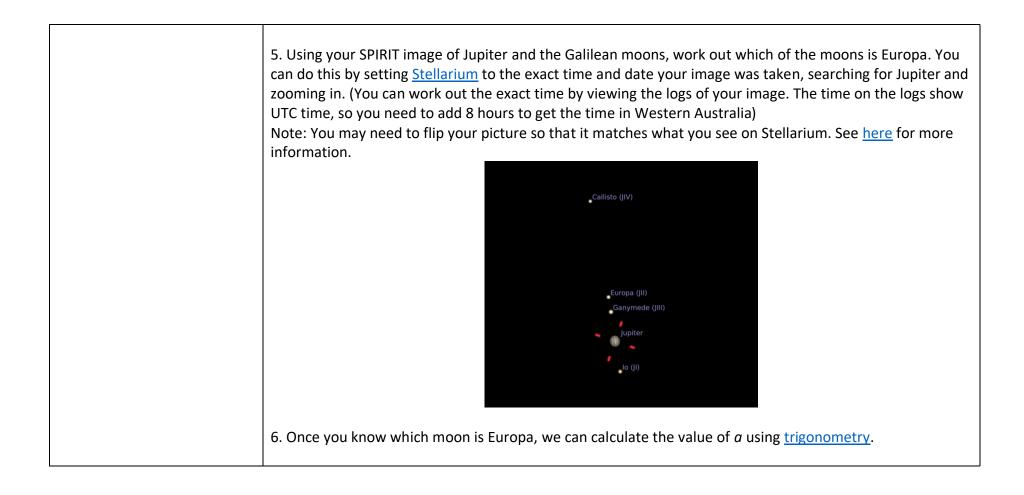

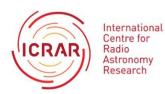

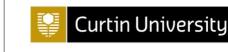

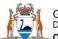

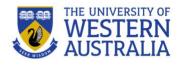

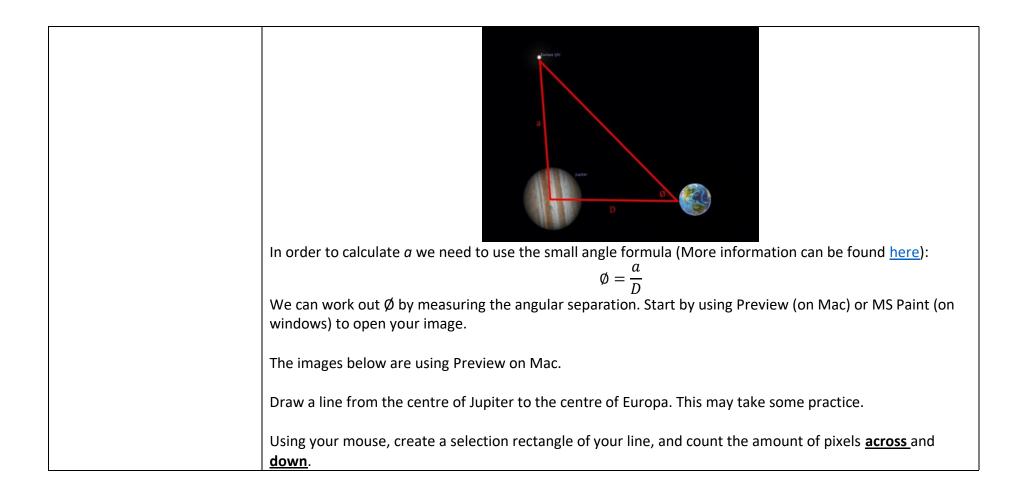

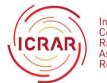

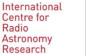

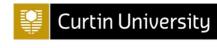

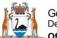

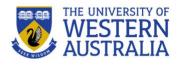

| 7. In my example the box is 229x94 pixels, your numbers may be different.We want the hypotenuse of the triangle we just created. We need to use the Pythagorean theor<br>calculate that (more information on the Pythagorean theorem here).In this example: $\sqrt{(229^2 + 94^2)}$ Use wolphramalpha.com to calculate. $\sqrt{(229^2 + 94^2)} = 247.5419156425836501 pixels$ Now we know that, we need to convert the pixels into radians.Use the following table to convert your pixels into arcseconds first:TelescopeArcseconds per pixel (based on binning 1)SPIRIT 20.63SPIRIT40.7SPIRIT6 |                                   | Please note the following figures are<br>examples only.<br>You will need your own SPIRIT image<br>of Jupiter to complete the calculations |
|----------------------------------------------------------------------------------------------------|-----------------------------------|----------------------------------------------------------------------------------------------------|
| We want the hypotenuse of the triangle we just created. We need to use the Pythagorean theor<br>calculate that (more information on the Pythagorean theorem <a href="https://www.need.com">here</a> ).In this example: $\sqrt{(229^2 + 94^2)}$ Use wolphramalpha.com to calculate. $\sqrt{(229^2 + 94^2)} = 247.5419156425836501 pixels$ Now we know that, we need to convert the pixels into radians.Use the following table to convert the pixels into arcseconds first:TelescopeArcseconds per pixel (based on binning 1)SPIRIT 20.63SPIRIT 20.63SPIRIT 40.7                                 | 7. In my example the box          | is 229x94 pixels, your numbers may be different.                                                                                          |
| Use wolphramalpha.com to calculate.<br>$\sqrt{(229^2 + 94^2)} = 247.5419156425836501  pixels$ Now we know that, we need to convert the pixels into radians.<br>Use the following table to convert your pixels into arcseconds first:<br>Telescope Arcseconds per pixel (based on binning 1)<br>SPIRIT 2 0.63<br>SPIRIT4 0.7                                                                                                    | We want the hypotenuse            | of the triangle we just created. We need to use the Pythagorean theorer                                                                   |
| $\sqrt{(229^2 + 94^2)} = 247.5419156425836501 \text{ pixels}$ Now we know that, we need to convert the pixels into radians. Use the following table to convert your pixels into arcseconds first:          Telescope       Arcseconds per pixel (based on binning 1)         SPIRIT 2       0.63         SPIRIT4       0.7                                                                                                    | In this example: $\sqrt{(229^2)}$ | + 94 <sup>2</sup> )                                                                                                    |
| Now we know that, we need to convert the pixels into radians.Use the following table to convert your pixels into arcseconds first:TelescopeArcseconds per pixel (based on binning 1)SPIRIT 20.63SPIRIT4                                                                                                    | Use wolphramalpha.com             | to calculate.                                                                                                    |
| Now we know that, we need to convert the pixels into radians.Use the following table to convert your pixels into arcseconds first:TelescopeArcseconds per pixel (based on binning 1)SPIRIT 20.63SPIRIT40.7                                                                                                    |                                   | $\sqrt{(229^2 + 94^2)} = 247.5419156425836501$ pixels                                                                                     |
| TelescopeArcseconds per pixel (based on binning 1)SPIRIT 20.63SPIRIT40.7                                                                                                    | Now we know that, we ne           |                                                                                                    |
| SPIRIT 2         0.63           SPIRIT4         0.7                                                                                                    | Use the following table to        | convert your pixels into arcseconds first:                                                                                                |
| SPIRIT4 0.7                                                                                                    | Telescope                         | Arcseconds per pixel (based on binning 1)                                                                                                 |
|                                                                                                    | SPIRIT 2                          | 0.63                                                                                                    |
| SPIRIT 6 0.83                                                                                                    | SPIRIT4                           | 0.7                                                                                                    |
|                                                                                                    | SPIRIT 6                          | 0.83                                                                                                    |
|                                                                                                    | 247 541                           | $9156425836501 \times 0.7 = 173.279340949808555$ arcseconds                                                                               |

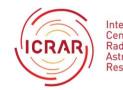

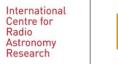

Ŷ

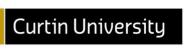

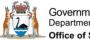

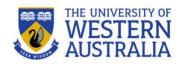

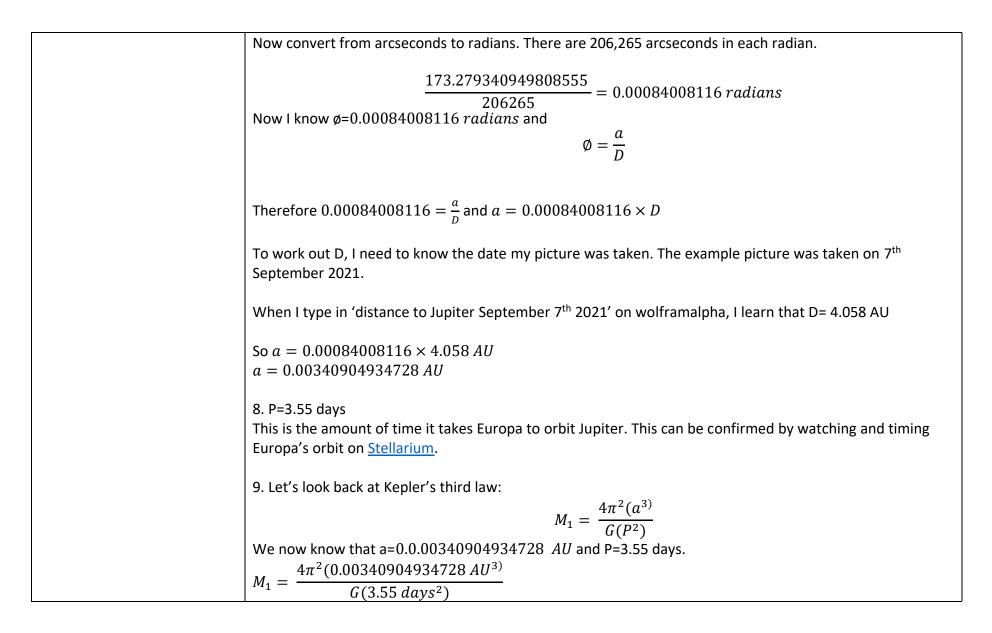

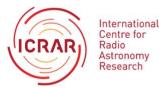

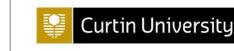

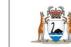

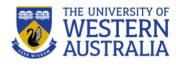

|               | (4*pi^2(0.000340904934728 AU)^3)/(G*(3.55 days)^2)                                                                                                    |
|---------------|----------------------------------------------------------------------------------------------------|
|               | 10. Check your answer against the real answer and see how close you are.                                                                                                   |
|               | Discussion points:                                                                                                    |
|               | <ul> <li>Why don't the answers match exactly?</li> </ul>                                                                                                    |
|               | <ul> <li>How different is your answer from the correct answer?</li> </ul>                                                                                                  |
|               | <ul> <li>What is an acceptable margin of error?</li> </ul>                                                                                                    |
|               | <ul> <li>What could you change to make your answer more accurate?</li> </ul>                                                                                               |
|               | <ul> <li>What other uses might Kepler's 3<sup>rd</sup> Law have?</li> </ul>                                                                                                |
|               | Extra activities:                                                                                                    |
|               | a) Investigate Johannes Kepler and Isaac Newton. Specifically, how their discoveries about the univers<br>supported each other. How did they build on each other's' ideas? |
|               | b) Create a timeline demonstrating our understanding of gravity and how it has changed and grown over time                                                                 |
|               | c) Create a chart comparing the four Galilean moons. E.g., their sizes, their composition, the surface, temperature, orbital period                                        |
| What next:    |                                                                                                    |
| To extend the | same maths concepts students can complete the activity 'weighing a galaxy' found here:                                                                                     |
| https://www.  | icrar.org/outreach-education/resources/ This covers the trigonometry concepts from this program in a different                                                             |

If you are looking for ideas or support on how to use SPIRIT in your classroom, please contact us at any time at: spirit@icrar.org

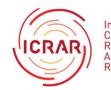

International Centre for Radio Astronomy Research

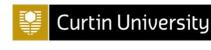

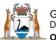

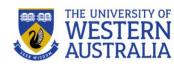